# **Microdata and schema.org**

### **Basics**

- Microdata is a simple semantic markup scheme that's an alternative to RDFa
- Developed by WHATWG and supported by major search companies (Goog,e, MSFT, Yahoo)
- Like RDFa, it uses HTML tag attributes to host metadata
- Vocabularies are controlled and hosted at schema.org

# **What is WHATWG?**

- Web Hypertext Application Technology Working Group
	- Community interested in evolving the Web with focus on HTML and Web API development
	- Ian Hickson is a key person, now at Google
- Founded in 2004 by individuals from Apple, Mozilla and Opera after a W3C workshop
	- Concern about W3C's embrace of XHTML
- Current work on HTML5
- Developed Microdata spec

### **http://whatwg.org/**

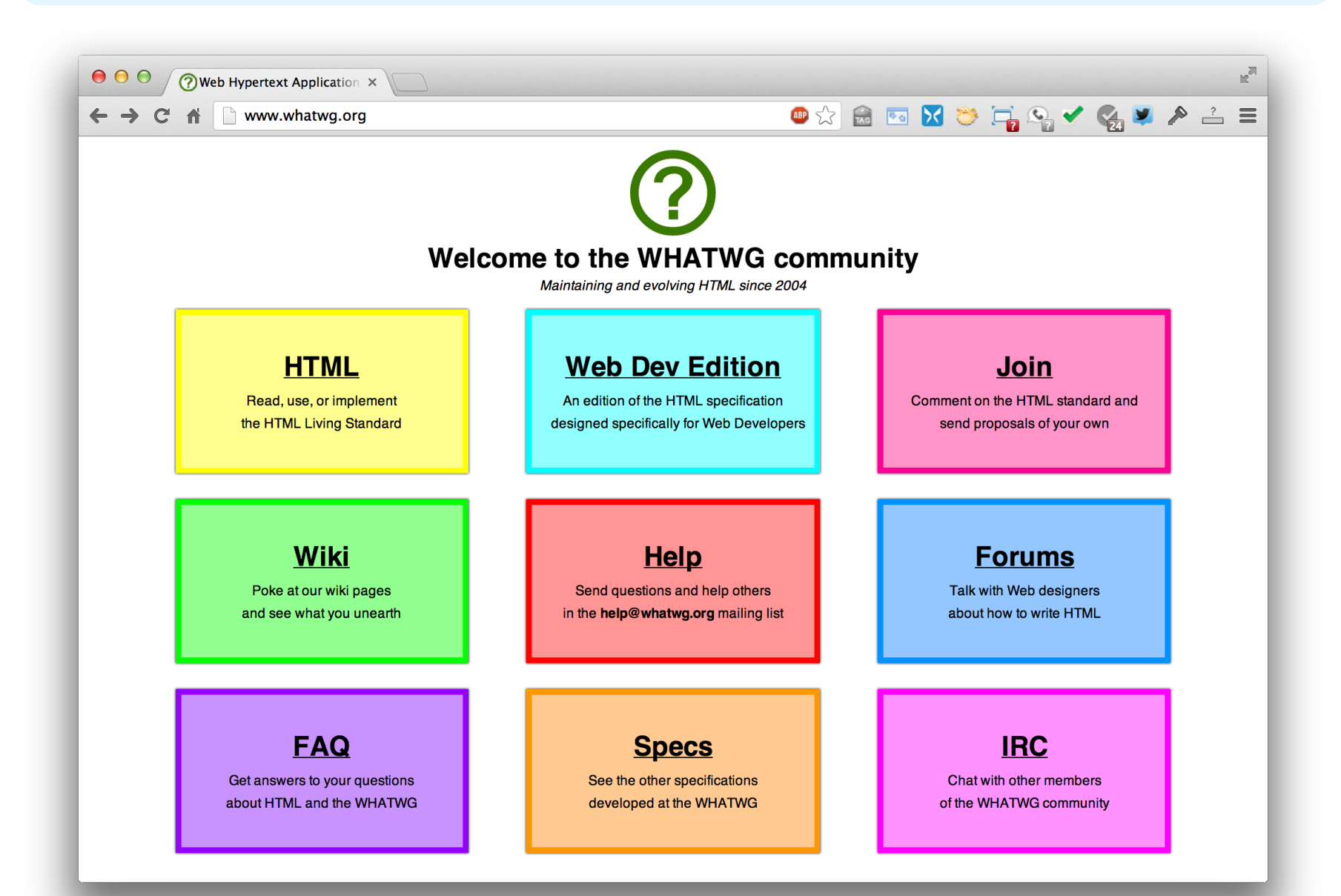

# **HTML5**

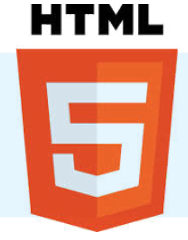

- Started by WHATWG as an alternative to XHTML, joined by W3C
	- A W3C candidate recommendation in 2012
	- WHATWG will evolve it as a "living standard"
- $\bullet$  HTML5  $\approx$  HTML + CSS + js
- Native support for graphics, video, audio, speech, semantic markup, …
- Partial support in current browsers + extensions

### **HTML taxonomy and status**

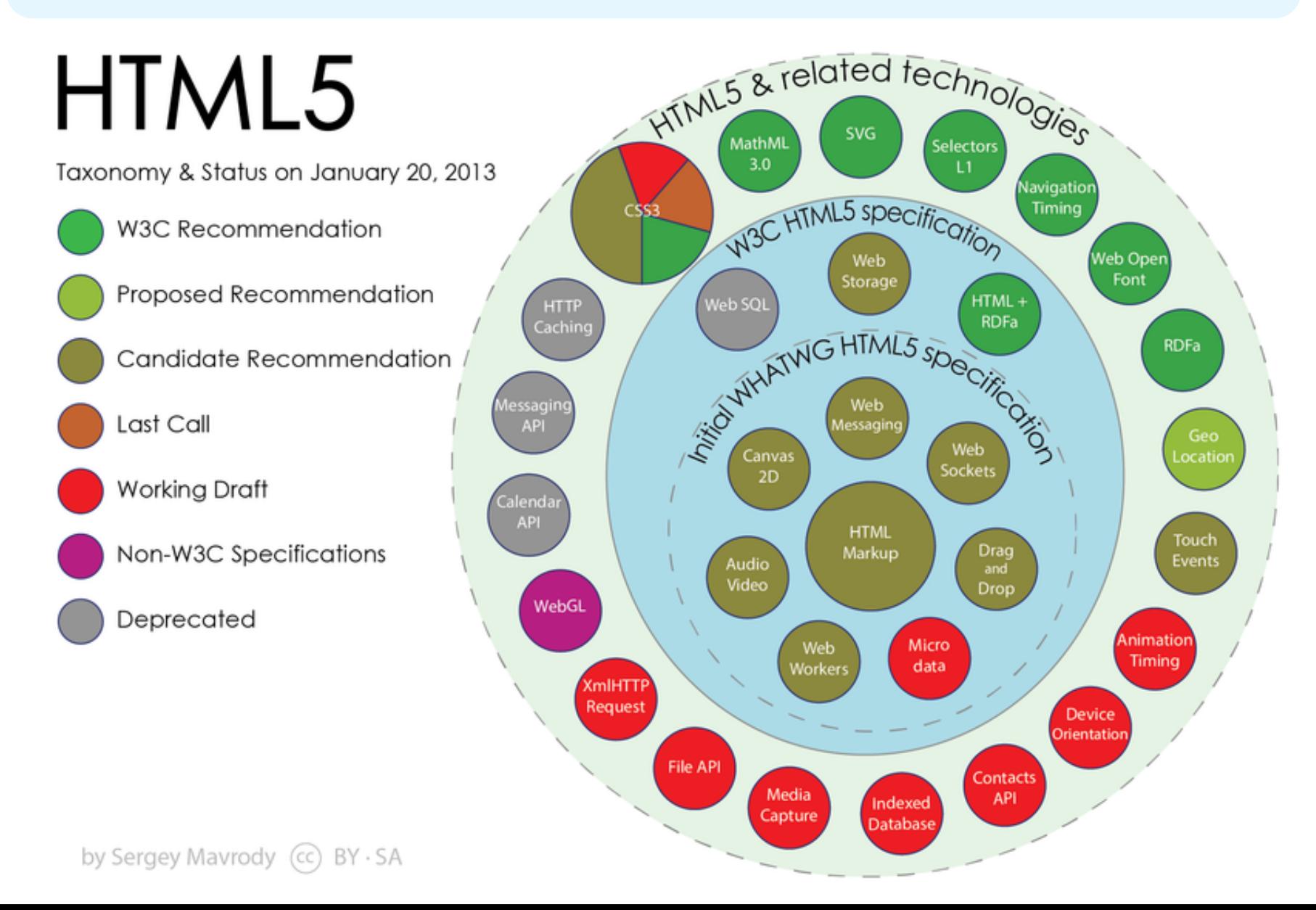

### **Microdata**

- The microdata effort has two parts: markup and a set of vocabularies
- The markup is similar to RDFa in that it provides a way to identify subjects, types, properties and objects
- The sanctioned vocabularies are found at schema.org and include a small number of very useful ones: people, movies, etc.

### **An example**

<div>

<h1>Avatar</h1>

 <span>Director: James Cameron (born 1954) </span> <span>Science fiction</span>

<a href="avatar-trailer.html">Trailer</a>

 $\langle$ div $\rangle$ 

### **An example: itemscope**

• An *itemscope* attribute identifies a content subtree that is the subject about which we want to say something

#### <div **itemscope** >

- <h1>Avatar</h1>
- <span>Director: James Cameron (born 1954) </span>
- <span>Science fiction</span>
- <a href="avatar-trailer.html">Trailer</a>
- $\langle$ div $\rangle$

# **An example: itemtype**

- An *itemscope* attribute identifies a content subtree that is the subject about which we want to say something
- The *itemtype* attribute specifies the subject's type

### <div **itemscope itemtype="http://schema.org/Movie"**> <h1>Avatar</h1>

- <span>Director: James Cameron (born 1954) </span>
- <span>Science fiction</span>
- <a href="avatar-trailer.html">Trailer</a>
- $\langle$ div $\rangle$

# **An example: itemprop**

- An *itemscope* attribute identifies a content subtree that is the subject about which we want to say something
- The *itemtype* attribute specifies the subject's type
- An *itemprop* attribute gives a property of that type

<div **itemscope itemtype="http://schema.org/Movie"**> <h1 **itemprop="name"**>Avatar</h1> <span>Director: James Cameron (born 1954) </span> <span **itemprop="genre"**>Science fiction</span> <a href="avatar-trailer.html" **itemprop="trailer"**>Trailer</a>  $\langle$ div $\rangle$ 

### **An example: embedded items**

- An itemprop immediately followed by another itemcope makes the value an object
- <div itemscope itemtype="http://schema.org/Movie">
- <h1 itemprop="name">Avatar</h1>
- <div itemprop="director"  **itemscope itemtype="http://schema.org/Person"**>

 Director: <span **itemprop="name"**>James Cameron</span> (born <span **itemprop="birthDate"**>1954</span>) </div> <span itemprop="genre">Science fiction</span> <a href="avatar-trailer.html" itemprop="trailer">Trailer</a>  $\langle$ div $\rangle$ 

# **schema.org vocabulary**

- Full type hierarchy in one file
- As of 4/23/13: 419 classes, 756 properties
- l **Data types:** Boolean, Date, DateTime, Number (Float, Integer, Text (URL), Time
- **Objects:** Rooted at Thing with two 'metaclasses' (Class and Property) and eight subclasses

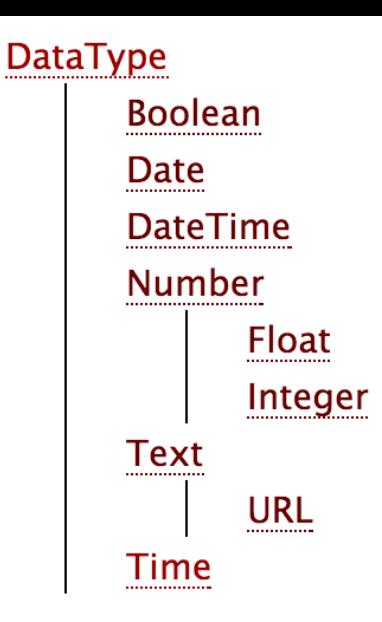

#### **More specific types**

- **Class**
- **CreativeWork**
- Event
- Intangible
- MedicalEntity
- Organization
- Person
- Place
- **Product**
- Property

### **http://schema.rdf.org**

schema.rdfs.org - Home

 $\frac{1}{2}$ 

 $000$ 

#### ●☆品画区ご用品>名■A ▲三

#### schema.rdfs.org

Home Learn **Tools Mappings FAQ** 

About

#### **What is Schema.RDFS.org?**

In early June 2011, the three big search engines Bing, Google and Yahoo! introduced Schema.org, a collection of terms that webmasters can use to markup their pages to improve the display of search results. This site is a complementary effort by people from the Linked Data community to support Schema.org deployment and usage with a special focus on Linked Data:

- We provide markup examples and tutorials about publishing & consuming data with Schema.org terms.
- We maintain mappings from Web Data vocabularies such as the DBpedia ontology to Schema.org terms.  $\bullet$
- . We list tools and libraries that are able to consume or produce Schema.org-based data.
- We automatically scrape the Schema.org terms on a daily basis and generate the following formats:

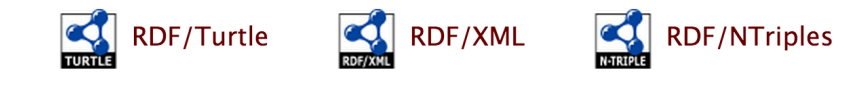

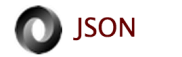

CSV: all classes, all properties

Note that the official OWL version of the terms is directly maintained at Schema.org and independent from the above presented formats. Various tools that use or produce Schema.org terms are already available or in preparation. Stay tuned!

### **http://www.schema.org/Recipe**

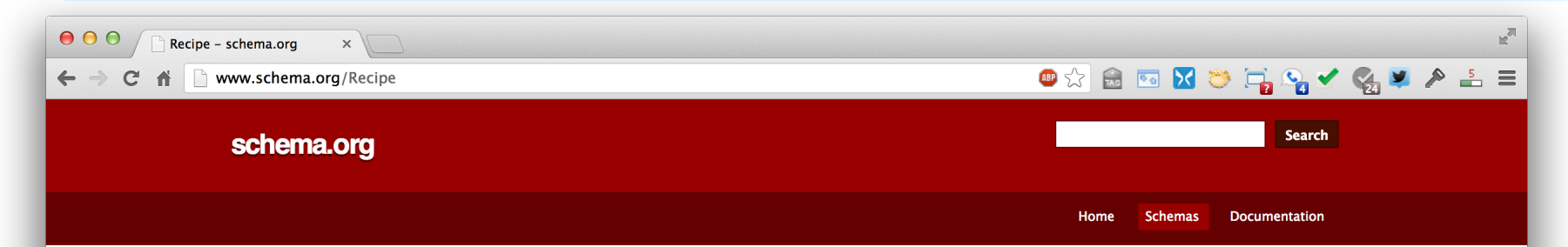

#### Thing > CreativeWork > Recipe

A recipe.

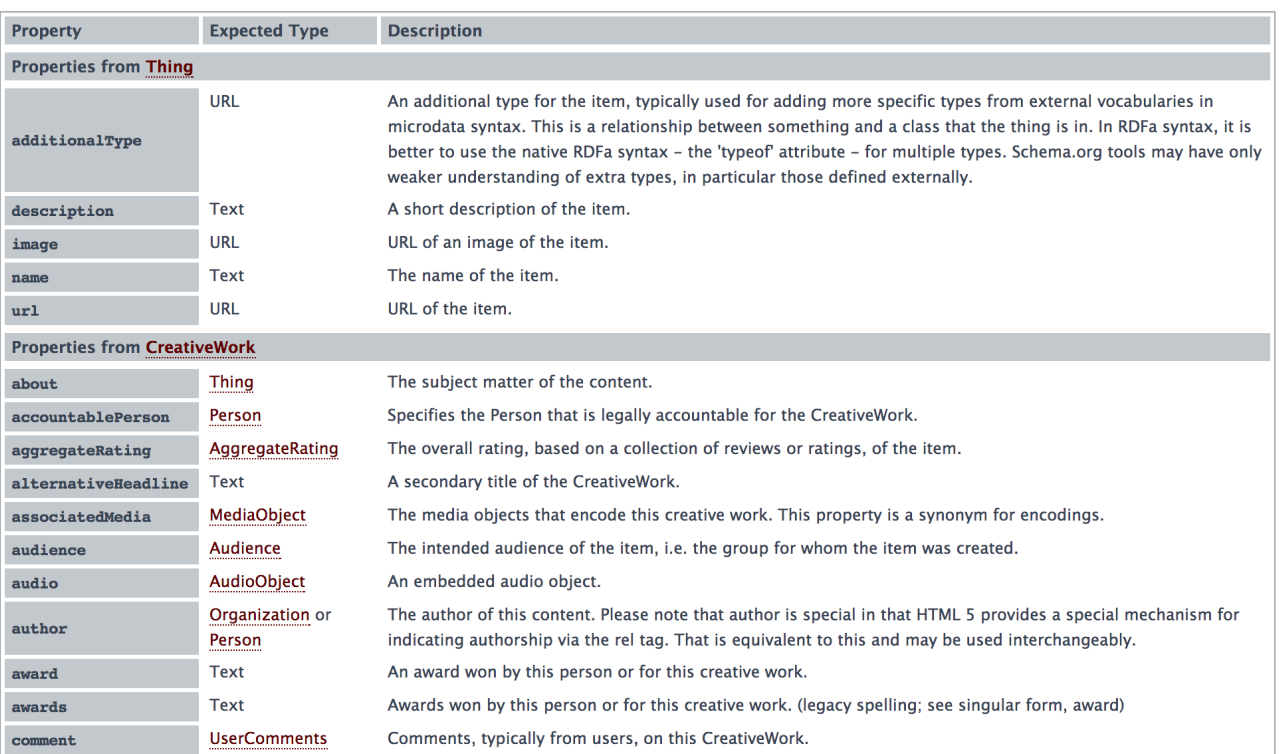

## **Microdata as a KR language**

- $\bullet$  More than RDF, less than RDFS
- Properties have an *expected* type (range)
	- Might be a string
	- A list of types, any of which are OK
- Properties attached to one or more types (domain)
- Classes can have multiple parents and inherit (properties) from all of them
- No axioms (e.g., disjointness, cardinality, etc.)

### **Mixing markup from other vocabularies**

- $\bullet$  Microdata is intended to work with one vocabulary – the one at schema.org
- Advantages
	- Simple, organized, well designed
	- Controlled by the schema.org people
- Disadvantages: too simple, controlled
	- Too simple, narrow, mono-lingual
	- Controlled by the schema.org people

# **Extending the schema.org ontology**

- http://www.schema.org/docs/extension.html
- You can subclass existing classes
	- Person/Engineer
	- Person/Engineer/ElectricalEngineer
- Subclass exisiting properties
	- musicGroupMember/leadVocalist
	- musicGroupMember/leadGuitar1
	- musicGroupMember/leadGuitar2

### **Extension Problems**

### • Do agreed upon meaning

- Through axioms supported by the language (e.g., equivalence, disjointness, etc.)
- No place for documentation (annotations, labels, comments)
- Without a namespace mechanism, your Person/Engineer and mine can be confused and might mean different things

## **Conclusions**

- Microdata is a good effort by the search companies to experiment with a simple semantic language
- It's not a great standard
- RDFa has a more powerful encoding and works with the RDF stack
- There's a bit of infighting in the WEB community
- RDFa Lite is maybe a good solution